# Guile-GNOME: Libglade

version 2.16.2, updated 9 December 2011

James Henstridge

This manual is for (gnome libglade) (version 2.16.2, updated 9 December 2011) Copyright 1999-2002 James Henstridge

Permission is granted to copy, distribute and/or modify this document under the terms of the GNU Free Documentation License, Version 1.1 or any later version published by the Free Software Foundation with no Invariant Sections, no Front-Cover Texts, and no Back-Cover Texts. You may obtain a copy of the GNU Free Documentation License from the Free Software Foundation by visiting their Web site or by writing to: Free Software Foundation, Inc., 59 Temple Place - Suite 330, Boston, MA 02111-1307, USA.

## **Short Contents**

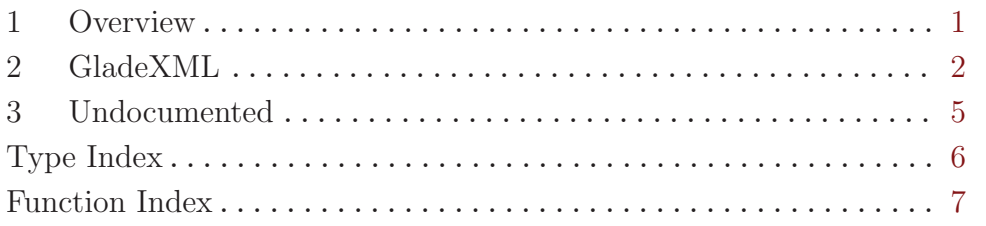

### <span id="page-3-0"></span>1 Overview

(gnome glade) wraps the libglade interface XML interface definition library for Guile. It is a part of Guile-GNOME.

Glade files are XML descriptions of a GTK+ widget hierarchy. They are usually created with the Glade user interface editor. A simple example might look like this:

```
(define xml-buf "<?xml version=\"1.0\" standalone=\"no\"?>
<!DOCTYPE glade-interface SYSTEM \"http://glade.gnome.org/glade-2.0.dtd\">
<glade-interface>
<widget class=\"GtkWindow\" id=\"window1\">
 <property name=\"title\" translatable=\"yes\">window1</property>
 <child>
   <widget class=\"GtkLabel\" id=\"label1\">
      <property name=\"label\" translatable=\"yes\">Hello world!</property>
   </widget>
  </child>
</widget>
</glade-interface>")
(define glade-xml (glade-xml-new-from-buffer xml-buf))
(define main-window (get-widget glade-xml "window1"))
(show-all main-window)
(g-main-loop-run (g-main-loop-new))
```
Of course, in practice you are more likely to load the XML from a file; in that case you would use glade-xml-new.

Also interesting are the signal-connect and signal-autoconnect implementations; read on for more details.

See the documentation for (gnome gobject) for more information on Guile-GNOME.

### <span id="page-4-0"></span>2 GladeXML

Allows dynamic loading of user interfaces from XML descriptions.

#### 2.1 Overview

This object represents an 'instantiation' of an XML interface description. When one of these objects is created, the XML file is read, and the interface is created. The GladeXML object then provides an interface for accessing the widgets in the interface by the names assigned to them inside the XML description.

The GladeXML object can also be used to connect handlers to the named signals in the description. Libglade also provides an interface by which it can look up the signal handler names in the program's symbol table and automatically connect as many handlers up as it can that way.

#### 2.2 Usage

```
<glade-xml> [Class]
```
Derives from <gobject>.

This class defines no direct slots.

```
glade-xml-new (fname mchars) (root mchars) (domain mchars) [Function]
         \Rightarrow (ret <glade-xml>)
```
Creates a new GladeXML object (and the corresponding widgets) from the XML file fname. Optionally it will only build the interface from the widget node root (if it is not '#f'). This feature is useful if you only want to build say a toolbar or menu from the XML file, but not the window it is embedded in. Note also that the XML parse tree is cached to speed up creating another GladeXML object for the same file

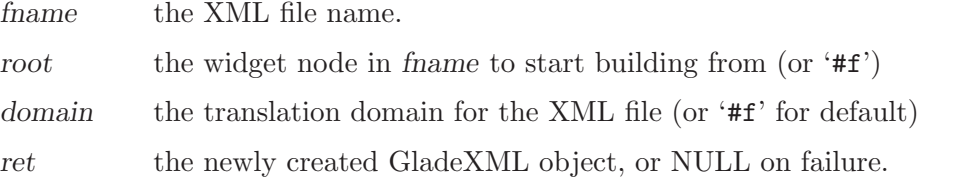

#### glade-xml-new-from-buffer (buffer mchars) (root mchars) [Function]  $(domain$  mchars)  $\Rightarrow$   $(ret$  <glade-xml>)

Creates a new GladeXML object (and the corresponding widgets) from the buffer buffer. Optionally it will only build the interface from the widget node root (if it is not '#f'). This feature is useful if you only want to build say a toolbar or menu from the XML document, but not the window it is embedded in.

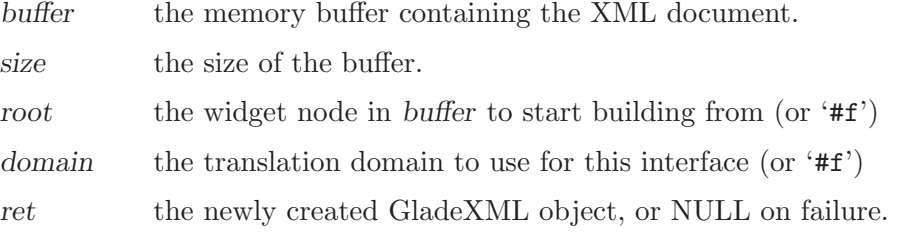

<span id="page-5-0"></span>glade-xml-signal-connect (self <glade-xml>) [Function] (handlername mchars) (proc scm)

signal-connect [Method]

In the glade interface descriptions, signal handlers are specified for widgets by name. This function allows you to connect a Scheme function to all signals in the GladeXML file with the given signal handler name.

self the GladeXML object

handlername

the signal handler name

func the signal handler function

glade-xml-signal-autoconnect (self <glade-xml>) (module scm) [Function] signal-autoconnect [Method] This function is a variation of glade-xml-signal-autoconnect. It will bind signal

handers to the result of evaluating each signal handler name within module. So for example, if you have ten widgets defining a handler as the string "on-clicked", you might do this:

(define (on-clicked . args) (display "Doing me thing...\n")) (signal-autoconnect glade-xml (current-module)) ;; now the on-clicked handlers are connected

self the GladeXML object.

module A scheme module in which to evaluate the signal handlers definitions.

```
glade-xml-get-widget (self <glade-xml>) (name mchars) [Function]
        \Rightarrow (ret <gtk-widget>)
```
#### get-widget [Method]

This function is used to get a pointer to the GtkWidget corresponding to name in the interface description. You would use this if you have to do anything to the widget after loading.

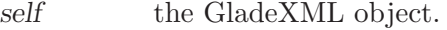

name the name of the widget.

ret the widget matching name, or '#f' if none exists.

```
glade-xml-get-widget-prefix (self <glade-xml>) (name mchars) [Function]
         \Rightarrow (ret glist-of)
```
#### get-widget-prefix [Method]

This function is used to get a list of pointers to the GtkWidget(s) with names that start with the string name in the interface description. You would use this if you have to do something to all of these widgets after loading.

self the GladeXML object.

name the name of the widget.

ret A list of the widget that match name as the start of their name, or '#f' if none exists.

<span id="page-6-0"></span>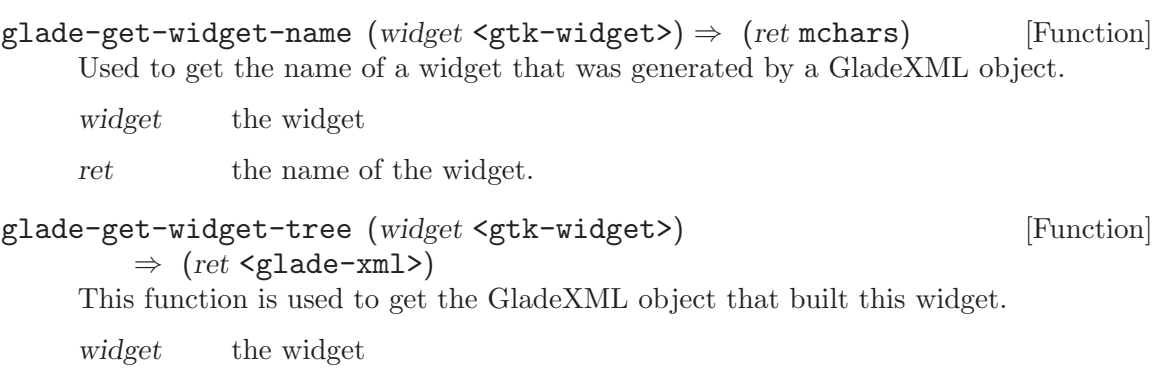

 $\;\;$   $\;\;$  the GladeXML object that built this widget.

### <span id="page-7-0"></span>3 Undocumented

The following symbols, if any, have not been properly documented.

### 3.1 (gnome gw libglade)

glade-xml-relative-file [Variable]

# <span id="page-8-0"></span>Type Index

 $\verb+Qlade-xml+ \verb++...+ \verb++...+ \verb++...+ \verb++...+ \verb++2+$  $\verb+Qlade-xml+ \verb++...+ \verb++...+ \verb++...+ \verb++...+ \verb++2+$  $\verb+Qlade-xml+ \verb++...+ \verb++...+ \verb++...+ \verb++...+ \verb++2+$ 

## <span id="page-9-0"></span>Function Index

### G

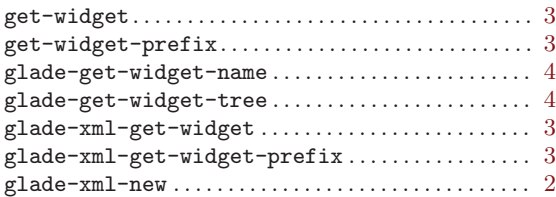

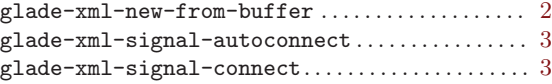

### S

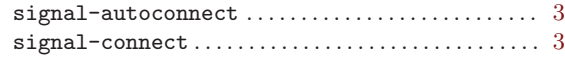